Sylabusy - Centrum Informatyczne UG Dział Kształcenia

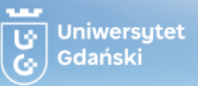

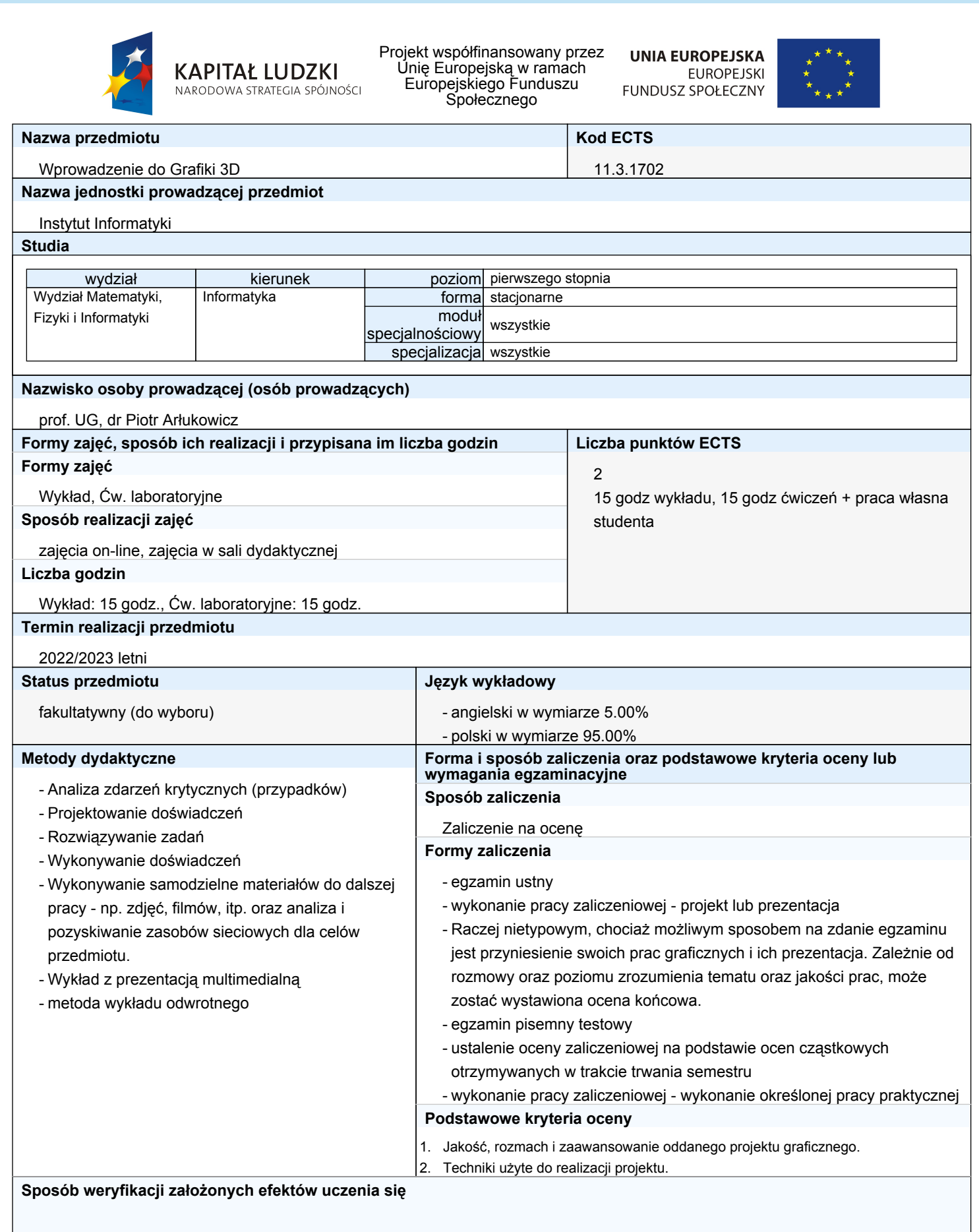

## Wprowadzenie do Grafiki 3D #11.3.1702

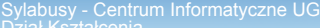

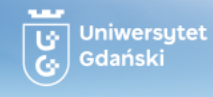

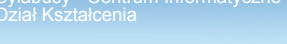

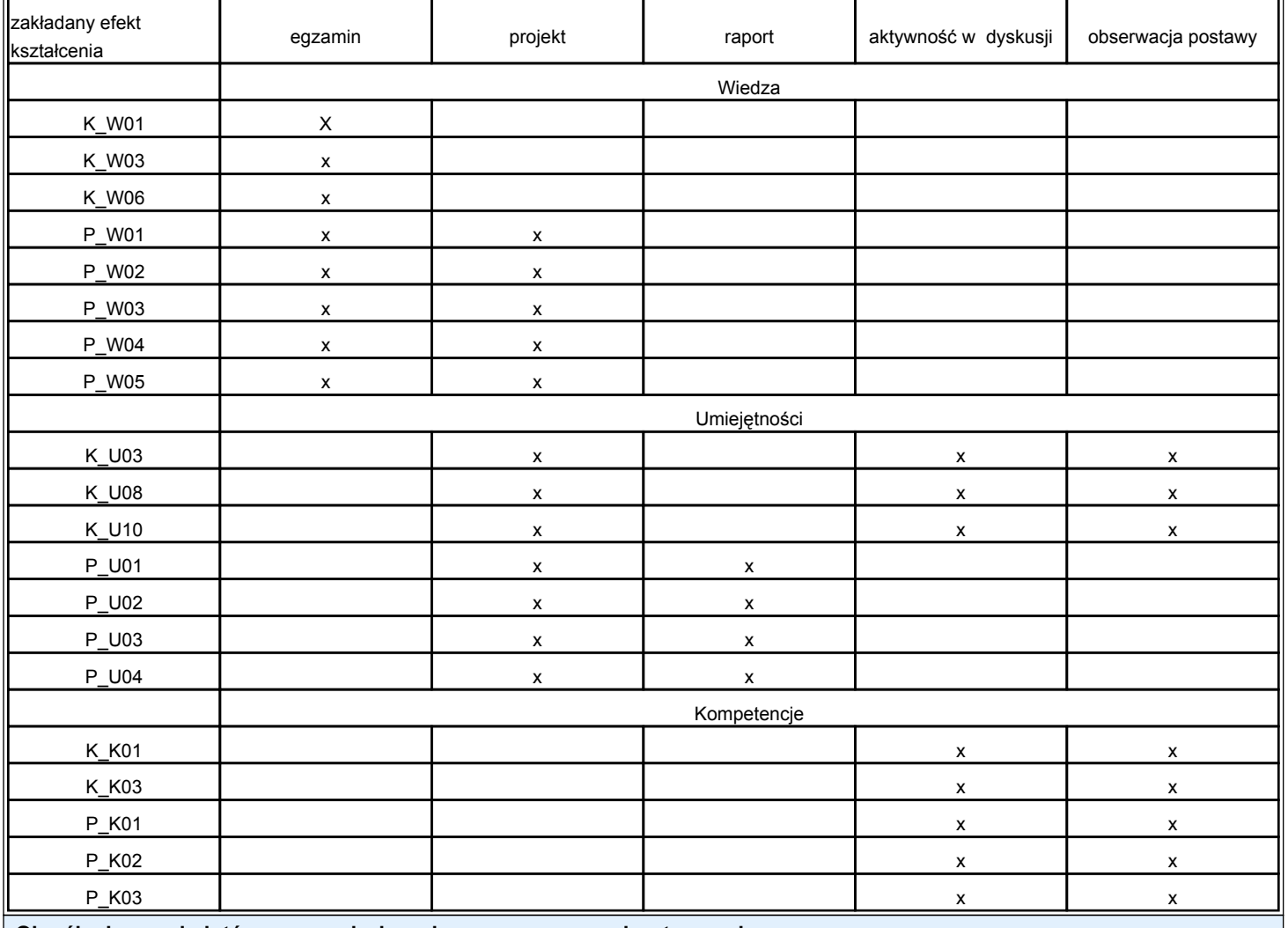

**Określenie przedmiotów wprowadzających wraz z wymogami wstępnymi**

## A. Wymagania formalne

Dla tego przedmiotu brak jest formalnych wymagań co do przedmiotów poprzedzających.

## B. Wymagania wstępne

Umiejętność obsługi komputera, przesyłanie plików, wyszukiwanie informacji w internecie, wskazana jest obsługa programów graficznych 2D. **Cele kształcenia**

Celem kształcenia jest zapoznanie studentów z metodami tworzenia grafiki trójwymiarowej, oraz w późniejszym czasie animacji i symulacji.

## **Treści programowe**

- 1. Wstęp, zapoznanie, sprawy organizacyjne, w drugiej części: podstawy obsługi Blendera, i masa przydatnych informacji o tym, jak zacząć i jak zrozumieć zasady pracy w programie.
- 2. Transformacje GRS, snapping, aligning, zarządzanie obiektami, sprawy ogólne nadal
- 3. Modyfikatory (wybrane!): subsurf, bevel, solidify, simpledeform, boolean, itp.
- 4. Edycja obiektów: split, join, extrude, fill, itp.
- 5. Edycja krzywych: NURBS, Path, Bezier
- 6. Oświetlenie sceny: typy światła, ambient, env, indirect, 2- i 3-punktowe studio, itp.
- 7. Proste materiały: shadery diffuse i specular, mirror+transparency
- 8. Materiały: tekstury proceduralne oraz bitmapowe, techniki HDR
- 9. Materiały: efekty zaawansowane: przesłanianie, stencil map, bumpmap, reflection map, itp.
- 10. Mapowanie w przestrzeni UV: przestrzenie mapowania + skinning
- 11. Zaawansowane mapowanie UV: projection painting
- 12. Baking: normal mapping, wypalanie cieni, komponowanie tekstur
- 13. Edytor nodów: postprocessing sceny i efekty specjalne
- 14. Efekty specjalne: dupliverts, dupliframes, clay, edge rendering, inne renderery
- 15. Zajęcia rezerwowe

**Wykaz literatury**

Sylabusy - Centrum Informatyczne UG Dział Kształcenia

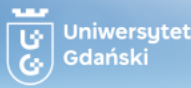

Brak aktualnej literatury w temacie. Zalecam kursy online które są aktualne (dziedzina zmienia się tak szybko, że każda książka nabyta w księgarni jest już przestarzała). Polecane strony: 1. http://polskikursblendera.pl 2. http://cgcookie.com 3. http://blenderguru.com 4. http://vimeo.com/groups/piotao Dodatkowo warto pobrać materiały z projektów takich jak Elphants Dream, The Big Buck Bunny oraz Sintel - są to OpenSourcowe produkcje wykonane w Blenderze. Dostępne są wszystkie materiały bez opłat. Możesz też przeczytać dodatkowo kilka książek, które powiązane są z tematem i znakomicie ugruntują Twoje zrozumienie grafiki: 1. Introduction to Computer Graphics: A Practical Learning Approach (Chapman & Hall/CRC Computer Graphics, Geometric Modeling, and Animation), ISBN-13: 978-1439852798 2. Learning Blender: A Hands-On Guide to Creating 3D Animated Characters 2nd Edition, ISBN-13: 978-0134663463 3. The Complete Guide to Blender Graphics: Computer Modeling & Animation 6th Edition, ISBN-13: 978-0367536190 4. Modeling and Animation Using Blender: Blender 2.80: The Rise of Eevee 1st ed. Edition, ISBN-13: 978-1484253397 5. The Illusion of Life: Disney Animation, ISBN-10 : 0786860707 6. Blender Quick Start Guide: 3D Modeling, Animation, and Render with Eevee in Blender 2.8, ISBN-13 : 978-1789619478 **Kierunkowe efekty uczenia się** K\_W01: student potrafi tworzyć i realizować własne koncepcje artystyczne oraz dysponować umiejętnościami potrzebnymi do ich wyrażenia K\_W03: ma pogłębioną wiedzę na temat paradygmatów programowania oraz zaawansowanych konstrukcji programistycznych; zna aktualne trendy w językach programowania K\_W06: zna dobrze zasady bezpieczeństwa i higieny pracy w zawodzie informatyka K\_U03: projektuje, analizuje pod kątem poprawności i złożoności obliczeniowej oraz buduje algorytmy z wykorzystaniem zaawansowanych technik programistycznych i struktur danych K\_U08: potrafi pozyskiwać informacje z literatury fachowej, baz danych, Internetu oraz innych źródeł, integrować je, oceniać ich wiarygodność, dokonywać interpretacji oraz wyciągać wnioski i formułować opinie K\_U10: potrafi określić kierunki dalszego uczenia się i zrealizować proces samokształcenia K\_K01: zna ograniczenia własnej wiedzy i rozumie potrzebę dalszego uczenia się K\_K03: potrafi i jest gotów formułować opinie na temat podstawowych zagadnień informatycznych **Wiedza** P\_W01: student wie na czym polega animacja oparta o system klatek kluczowych P\_W02: student rozumie zasady interpolacji krzywych ruchu oraz ich wpływ na animację, jej tempo i dynamikę P\_W03: student zna pojęcia takie jak 'shapekeys', 'drivers', 'ease-in/out', 'rig', 'armature', 'pose-mode', 'bvh', oraz wiele innych. P\_W04: student rozumie tzw. 12 zasad animacji opracowanych przez studio Disneya P\_W05: student wie czym różni się kinematyka wyprzedzająca od odwrotnej w rigach opartych o kości. **Umiejętności** P\_U01: student umie wymodelować strukturę prostego przedmiotu ze swojego otoczenia, np. monitora, klawiatury, krzesła lub stołu. P\_U02: student potrafi oświetlić scenę 3D zgodnie z zasadami stosowanymi w pracowniach fotograficznych P\_U03: student prawidłowo wybiera shadery używane do odwzorowania powierzchni określonego typu P\_U04: student projektuje materiały korzystające z zaawansownaych własności silnika renderującego Cycles **Kompetencje społeczne (postawy)** P\_K01: student zachowuje wrażliwość na wizualną harmonię i układ elementów P\_K02: student wykazuje kreatywność w procesie twórczym oraz otwartość na krytykę i oceny innych P\_K03: student praktykuje dążenie do szczerości, odpowiedzialności i uczciwości w dziedzinach twórczych **Kontakt**

piotr.arlukowicz@ug.edu.pl